## Programiranje 1 Programski jezik C — Zadaci sa vežbi —

Milena Vujošević - Janičić 2011

# Sadržaj

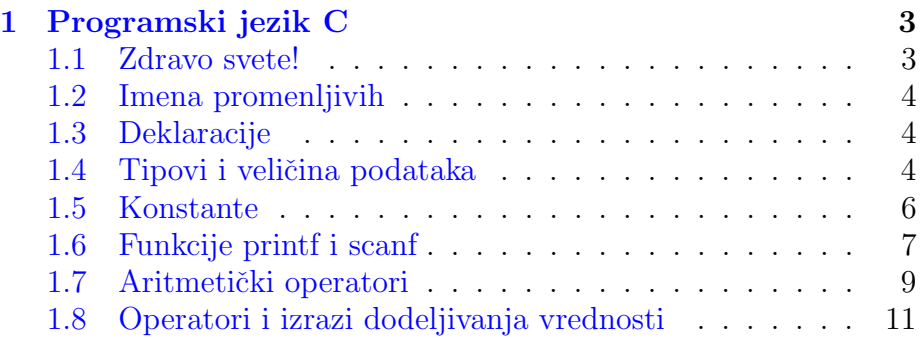

# Predgovor

Ovo je prateći materijal za vežbe koje držim iz predmenta Programiranje 1. On ne može zameniti pohađanje vežbi niti korišćenje druge preporučene literature.

Veliki deo materijala čine zadaci i rešenja mr Filipa Marića (raspoloživi na www.matf.bg.ac.rs/~filip/pp/0405/index.pl). Takođe korišćen je i materijal sa sajta koleginice Jelene Grmuše www.matf.bg.ac.rs/~jelenagr i kolege Miroslava Marića www.matf.bg.ac.rs/~maricm. Tekstovi i objašnjenja su uglavnom zasnovani na knjizi Programski jezik C, autora Kerninghan & Ritchie.

Zahvaljujem svojim studentima na aktivnom učešću u nastavi čime su mi pomogli u uobličavanju ovog materijala.

Svi komentari i sugestije vezane za ovaj materijal biće veoma dobrodošli.

> Milena Vujošević-Janičić www.matf.bg.ac.rs/~milena

### Glava 1

# Programski jezik C

### 1.1 Zdravo svete!

Primer 1.1.1 Program štampa poruku "hello, world".

#include <stdio.h>

```
main()
/*iskazi f-je main su zatvoreni u zagrade */
{
/*poziv f-je printf da odstampa poruku*/
printf("hello, world\n");
}
```

```
Primer 1.1.2 Program štampa poruku "hello, world"
```
#include <stdio.h>

```
main()
{
printf("hello, ");
printf("world");
print(f("n");
}
```
Specijalni znaci:

```
\n novi red
\t tabulator
\\ kosa crta
\" navodnici
\a zvuk
\' jednstruki navodnik
```
#### 1.2 Imena promenljivih

Postoje ograničenja: u imenu se mogu pojaviti slova i cifre, potcrta " " se smatra slovom.

Velika i mala slova se razlikuju.

int x, X; /\*To su dve razlicite promenljive!!!\*/ Ključne reči kao što su if, else, for, while, se ne mogu koristiti za imena promenljivih.

#### 1.3 Deklaracije

Da bi se promenljiva mogla upotrebljavati ona se mora na početku programa deklarisati. Prilikom deklaracije može se izvršiti i početna inicijalizacija.

```
int broj; /*Deklaracija celog broja*/
int vrednost=5; /*Deklaracija i inicijalizacija celog broja*/
```
Kvalifikator const može biti dodeljen deklaraciji bilo koje promenljive da bi označio da se ona neće menjati

const double e=2.71828182845905

#### 1.4 Tipovi i veličina podataka

Osnovni tipovi podataka:

```
int ceo broj
char znak, jedan bajt
float realan broj
double realan broj dvostruke tacnosti
char jedan bajt, sadrzi jedan znak
int celobrojna vrednost, 2 ili 4 bajta
float realan broj, jednostruka tacnost
double dvostruka tacnost
```
Postoje kvalifikatori koje pridružujemo osnovnim tipovima short(16) i  $\log(32)$ :

```
short int kratak_broj;
long int dugacak_broj;
short kratak;
long dugacak;
```
#### Važi

#### $brop\_bajtova(short) \leq brop\_bajtova(int) \leq brop\_bajtova(long)$

Tip char zauzima jedan bajt ali u zavisnosti od sistema ovaj tip može da se odnosi na označene ili na neoznačene brojeve. Zato Postoje kvalifikatori signed i unsigned koji preciziraju da li se misli na označene ili neoznačene cele brojeve. Npr.

signed char: -128 do 127

dok je

unsigned char: od 0 do 255.

Veličina za int je različita u zavisnosti od sistema i može biti 2 ili 4 bajta. Međutim, ako je promenljiva tipa short int onda ona sigurno zauzima samo dva bajta a to znači da u nju mogu da stanu celobrojne vrednosti iz intervala -32 768 do +32 767, odnosno mogu se koristiti sledeći sinonimi

```
short \le > short int \le > signed short int \le > -32 768 do 32 767
```

```
Ukoliko se koristi unsigned short int onda je interval
unsigned short int \leq > 0 do 65 535
```
Za realne tipove podataka koriste se float, double i long double. Njihove veličine mogu da zavise od sistema. Na primer:

```
float (4 bajta)
float minimalna pozitivna vrednost 1.175494351e-38
float maximalna pozitivna vrednost 3.402823466e+38
```

```
double (8 bajta)
double minimalna pozitivna vrednost 2.2250738585072014e-308
double maximalna pozitivna vrednost 1.7976931348623158e+308
```

```
long double (10 bajta)
long double minimalna pozitivna 3.3621031431120935063e-4932
long double maximalna pozitivna 1.189731495357231765e+4932
```
Primer 1.4.1 Uvođenje promenljivih u program.

```
main()
 {
 /*deklaracija vise promenljivih
 istog tipa */
 int rez,pom1,pom2;
 pom1=20;
```
#include <stdio.h>

```
pom2=15;
rez=pom1-pom2;
 /*ispisivanje rezultata*/
printf("Rezultat je %d-%d=%d\n",pom1,pom2,rez);
 }
Izlaz iz programa:
Rezultat je 20-15=5
```
Iskaz dodele:  $pom1=20$ ;  $pom2=15$ ; Individualni iskazi se zavrsavaju sa ;

#### 1.5 Konstante

Koji su tipovi konstanti?

Celobrojna konstanta 1234 je tipa int.

Da bi konstanta bila long navodi se iza nje slovo L ili l, npr 123456789L. Ako želimo da nam je konstanta unsigned onda na kraju pišemo U ili u.

Može i 1234567ul.

Konstante realnih brojeva sadrže decimalnu tačku(123.4) ili eksponent(1e-2) ili i jedno i drugo. Njihov tip je double osim ako nemaj sufiks f ili F kada je u pitanju float. L ili l označavaju long double.

**Oktalna konstanta** počinje sa 0, a heksadecimalna sa 0x. Npr broj 31 ili 037 - oktalno ili 0x1f - heksadecimalno. I one mogu da imaju U i L na kraju.

Znakovna konstanta je celobrojna vrednost napisana između jednostrukih navodnika. Vrednost date konstante je numerička vrednost datog znaka u računarskom setu znakova. Npr možemo da pišemo '0' umesto 48.

!!!Razlikovati znakovne konstante i niske koje se navode između dvostrukih navodnika!

Posebni znaci su znak za kraj reda '\n', tab '\t' i slično. Iako se zapisuju kao više znakova, oni označavaju samo jedan znak i njima takođe odgovara samo jedan bajt.

Znakovna konstanta '\0' predstavlja znak čija je vrednost nula, treba ga razlikovati od '0' koja je znak čija je vrednost 48.

Primer 1.5.1 Koja je vrednost konstantnog izraza

 $1.0x10 + 020 + 9' - 1'$  $2.0x20 + 010 + 3' - 0'$ 

### 1.6 Funkcije printf i scanf

```
printf("%d\t%d\n", broj1, broj2);
uvek je prvi argument izmedju " "
%d ceo broj
\t tab izmedju
\n novi red
Svaka % konstrukcija je u paru sa argumentom koji sledi.
Primer 1.6.1
#include <stdio.h>
main()
  {
  printf("Slova:\n%3c\n%5c\n", 'z' , 'Z');
  }
  Izlaz iz programa:
Slova:
  z
    Z
  %c je za stampanje karaktera
%3c je za stampanje karaktera na tri pozicije
Isto tako smo mogli i %3d za stampanje broja na tri pozicije ili %6d
za stampanje broja na 6 pozicija.
  Pravila:
%d stampaj kao ceo broj
%6d stampaj kao ceo broj sirok najvise 6 znakova
%f stampaj kao realan broj
%6f stampaj kao realan broj sirok najvise 6 znakova
%.2f stampaj kao realan broj sa dve decimale
%6.2f stampaj kao realan broj sirok najvise 6 znakova a od toga 2
iza decimalne tacke
%c karakter
%s string
%x heksadecimalni broj
%% je procenat
```
Primer 1.6.2 Ispisivanje karaktera: %c, ispisivanje asci vrednosti karaktera %d

```
#include <stdio.h>
main()
{
int vrednost;
vrednost='A';
printf("Veliko slovo\n karakter=%3c\nvrednost=%3d\n", vrednost, vrednost);
vrednost='a';
printf("Malo\n karakter=%3c\nvrednost=%3d\n", vrednost, vrednost);
}
Izlaz (u slucaju ASCII):
Veliko slovo
karakter= A
vrednost= 65
Malo
karakter= a
vrednost= 97
Primer 1.6.3 Prikazuje unos celog broja koristeci scanf ("%d", &x)
#include <stdio.h>
main()
{
    int x;
    printf("Unesi ceo broj : ");
    /* Obratiti paznju na znak &
       (operator uzimanja adrese)
       pre imena promenljive u funkciji
       scanf */
    scanf("%d",&x);
    /* U funkciji printf nije
    potrebno stavljati & */
    printf("Uneli ste broj %d\n", x);
}
Primer 1.6.4 Program sabira dva uneta cela broja
#include <stdio.h>
main()
```
{

```
int a, b, c;
    printf("Unesi prvi broj : ");
    scanf("%d", &a);
    printf("Unesi drugi broj : ");
    scanf("%d", &b);
    c = a + b;
    printf("%d + %d = %d\n", a, b, c);
}
Ulaz:
Unesi prvi broj : 2 <enter>
Unesi drugi broj : 3 <enter>
Izlaz:
2 + 3 = 5
```
### 1.7 Aritmetički operatori

```
+ - * /% (samo za celobrojne vrednosti)
unarno + i -
```
Asocijativnost sleva na desno, prioritet kao u matematici.

**Primer 1.7.1** Program ilustruje neke od aritmetičkih operacija.

```
#include <stdio.h>
main()
{
int a, b;
printf("Unesi prvi broj : ");
scanf("%d",&a);
printf("Unesi drugi broj : ");
scanf("%d",&b);
/* Kada se saberu dva cela broja, rezultat je ceo broj*/
printf("Zbir a+b je : %d\n",a+b);
/* Kada se oduzmu dva cela broja, rezultat je ceo broj*/
printf("Razlika a-b je : %d\n",a-b);
/* Kada se pomnoze dva cela broja, rezultat je ceo broj*/
printf("Proizvod a*b je : %d\n",a*b);
/* Kada se podele dva cela broja, rezultat je ceo broj!!!*/
printf("Celobrojni kolicnik a/b je : %d\n", a/b);
/* Rezultat je ceo broj, bez obzira sto ga ispisujemo kao realan*/
```

```
printf("Pogresan pokusaj racunanja realnog kolicnika a/b je : %f\n", a/b);
/* Eksplicitna konverzija, a i b pretvaramo u relane brojeve kako
   bi deljenje bilo realno*/
printf("Realni kolicnik a/b je : %f\n", (float)a/(float)b);
/* Ostatak pri deljenju se moze izvrsiti samo nad celim brojevima*/
printf("Ostatak pri deljenju a/b je : %d\n", a%b);
}
Ulaz:
Unesi prvi broj : 2 <enter>
Unesi drugi broj : 3 <enter>
Izlaz:
Zbir a+b je : 5
Razlika a-b je : -1
Proizvod a*b je : 6
Celobrojni kolicnik a/b je : 0
Progresan pokusaj racunanja realnog kolicnika a/b je : 0.000000
Realni kolicnik a/b je : 0.666667
Ostatak pri deljenju a/b je : 2
Primer 1.7.2 Program ilustruje celobrojno i realno deljenje.
#include <stdio.h>
main()
{
int a = 5;
int b = 2;
int d = 5/2; /* Celobrojno deljenje - rezultat je 2 */
float c = a/b; /* Iako je c float, vrsi se celobrojno
                        deljenje jer su i a i b celi */
/* Neocekivani rezultat 2.000000 */
printf("c = \frac{f}{h});
printf("Uzrok problema : 5/2 = %f\n", 5/2;
printf("Popravljeno : 5.0/2.0 = %f\n", 5.0/2.0);printf("Moze i : 5/2.0 = %f i 5.0/2 = %f \n", 5/2.0, 5.0/2);
printf("Za promenljive mora kastovanje : %f\n", (float)a/(float)b);
}
```

```
Izlaz iz programa:
c = 2.000000Uzrok problema : 5/2 = 2.000000
```

```
Popravljeno : 5.0/2.0 = 2.500000
Moze i : 5/2.0 = 2.500000 i 5.0/2 = 2.500000Za promenljive mora kastovanje : 2.500000
Zadatak 1 \check{S}ta će biti ispisano nakon izvršavanja sledećeg programa?
#include <stdio.h>
main()
 {
     int x=506, y=3, z=21, t=2;
     printf("x=%d y=%d\n", x, y);
     printf("z - t=\sqrt{d}n", z-t);
     printf("z / t =%d\n",z / t);
     printf("-x=%d\n",- x);
     printf("x %% y=%d\n", x%y);
}
```
### 1.8 Operatori i izrazi dodeljivanja vrednosti

```
i = i + 2;ekvivalento je sa
i+=2;
Moze i za:
+ - * / % << >> ^ +izraz1 op = izraz2
je ekvivalnetno sa
izraz1 = (izraz1) op (izraz2)x^*= y+1 je ekvivalento sa x = x * (y+1)
```
Takvo pisanje je krace i efikasnije.